**Minnesota Population Center** Training and Development

# IPUMS – I: Where in the World are Puerto Ricans?

# Exercise 1

OBJECTIVE: Gain an understanding of how the IPUMS-International dataset is structured and how it can be leveraged to explore your research interests.

#### *Research Questions*

How long on average do Puerto Ricans live abroad? Are they married to Puerto Ricans or others? What kind of households do they live in?

#### *Objectives*

- Create and download an IPUMS data extract
- Decompress data file and read data into SPSS
- Analyze the data using sample code
- Validate data analysis work using answer key

#### *IPUMS Variables*

- **BPLCTRY: Country of birth**
- BPLCTRY\_SP: Spouse's country of birth
- **YRSIMM: Years since immigrated**
- HHTYPE: Household type
- CHBORN: Children ever born
- **CNTRY: Country**

#### *SPSS Code to Review*

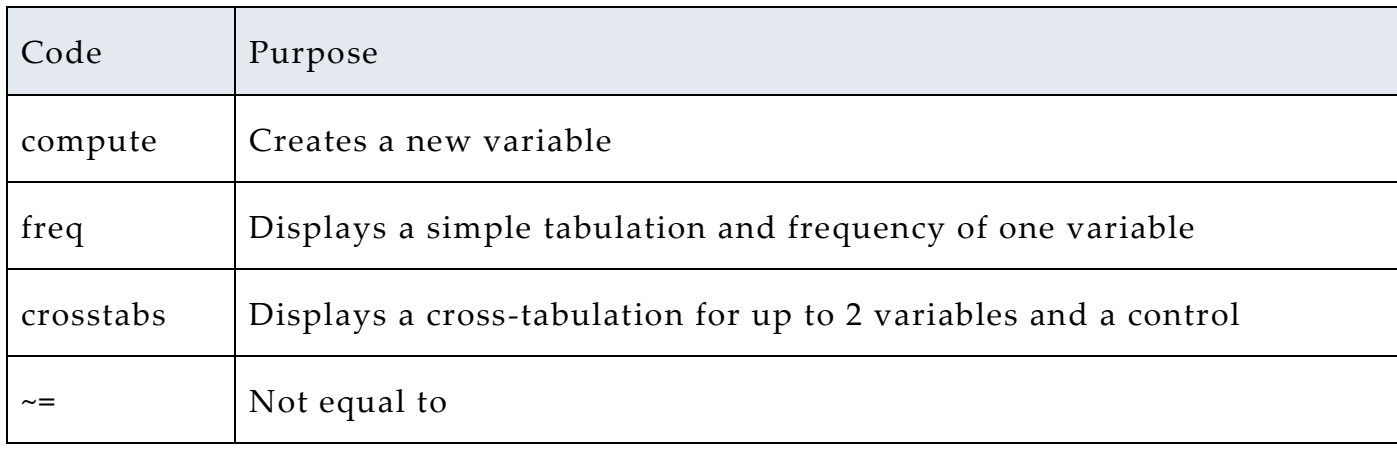

# *Review Answer Key (page 12)*

#### *Common Mistakes to Avoid*

- 1 Excluding cases you don't mean to. Avoid this by turning off weights and select cases after use, otherwise they will apply to all subsequent analyses
- 2 Terminating commands prematurely or forgetting to end commands with a period (.) Avoid this by carefully noting the use of periods in this exercise

# *Registering with IPUMS*

Go to [http://international.ipums.org,](http://international.ipums.org/) click on User Registration and Login and Apply for access. On login screen, enter email address and password and submit it!

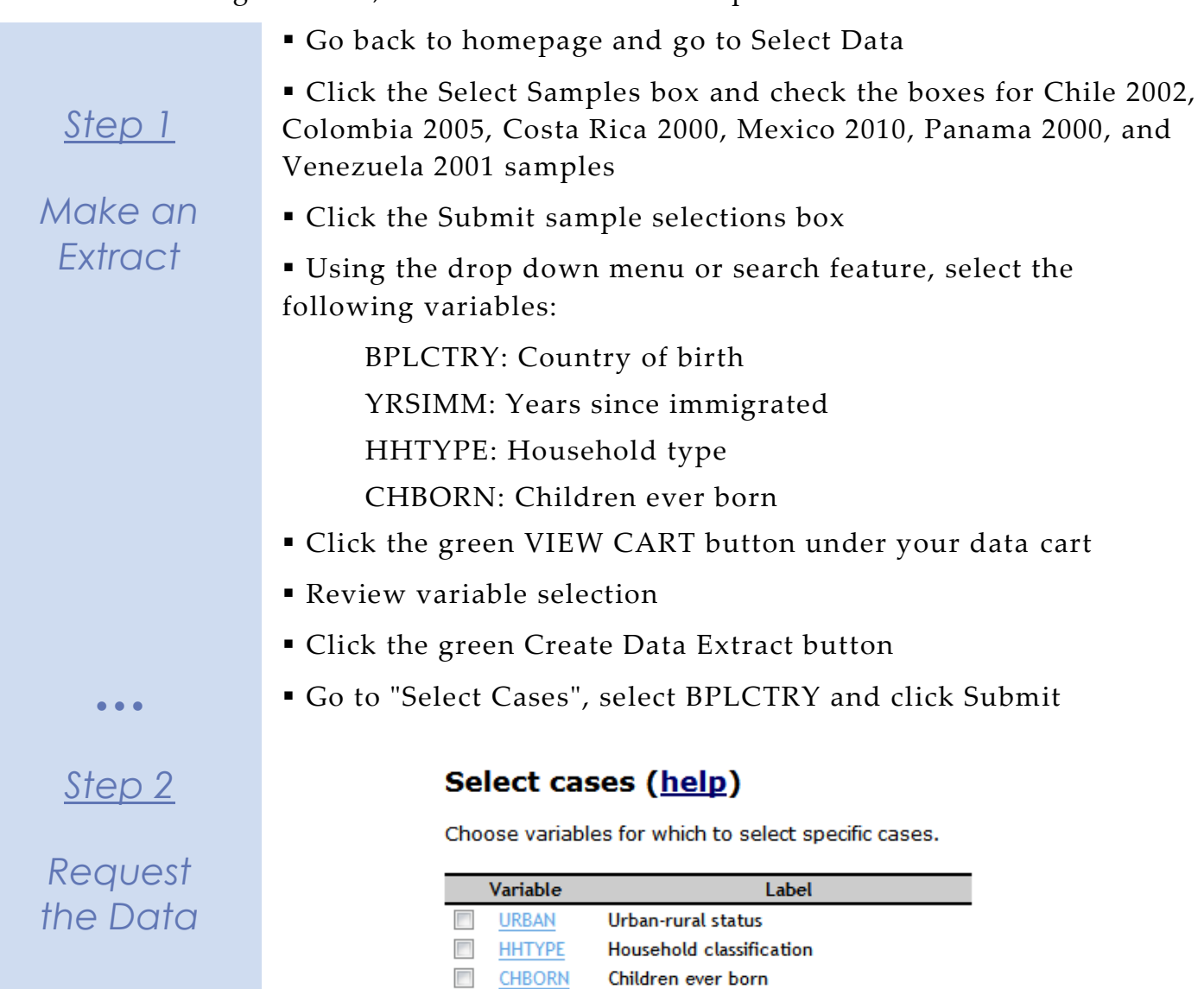

**CHBORN V** BPLCTRY Country of birth

Submit

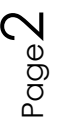

 Choose only Puerto Rico from the list, and choose "Include all persons in the household of person meeting case selection criteria ".

*Step 1*

### *Make an Extract*

 $\bullet$   $\bullet$   $\bullet$ 

*Step 2*

*Request the Data*

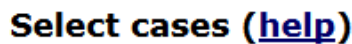

Selection individuals or households

- the Include only those persons meeting case selection criteria
- <sup>3</sup> Include all persons in the household of person meeting case selection criteria

**BPLCTRY Country of birth** 

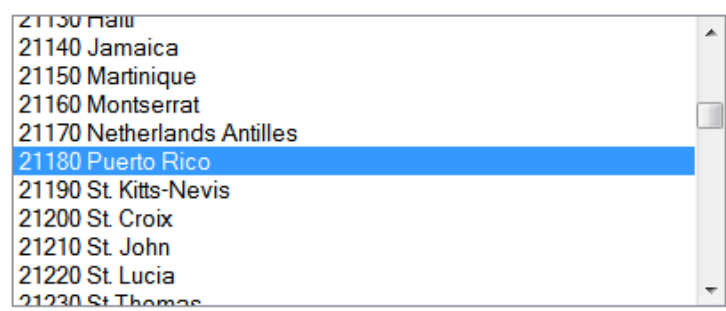

**Submit** 

 Click Submit, then go to "Attach Characteristics". Check the box next to BPLCTRY and under Spouse. Click Submit.

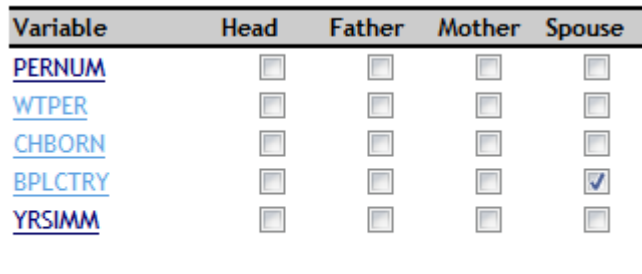

**Submit** 

 Review the 'Extract Request Summary' screen, describe your extract and click Submit Extract

You will get an email when the data is available to download

 To get to the page to download the data, follow the link in the email, or follow the Download and Revise Extracts link on the homepage

# *Getting the data into your statistics software*

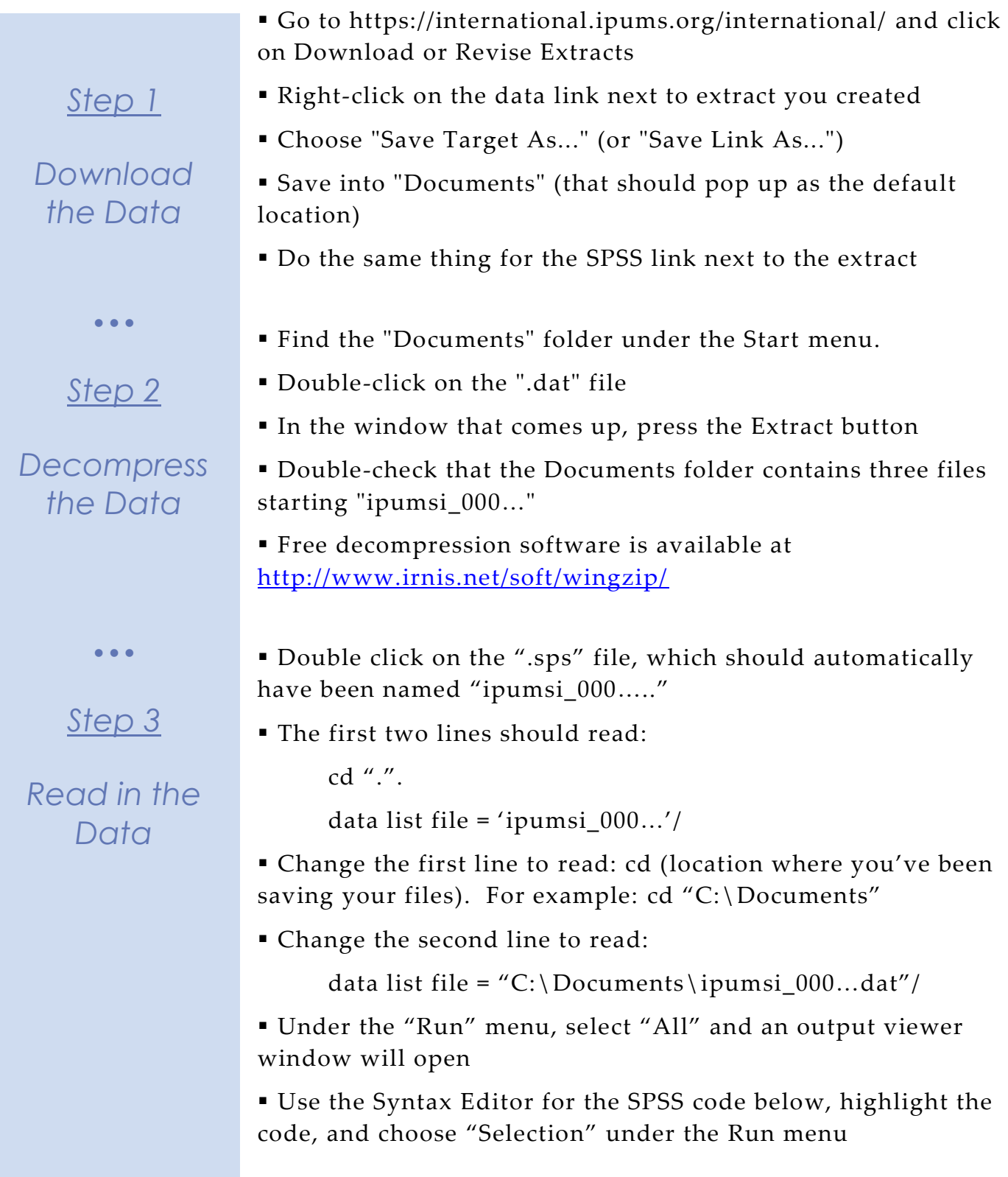

# *Analyze the Sample – Part I Variable Documentation*

*Search through the sections of the variable description online to answer each question.* 

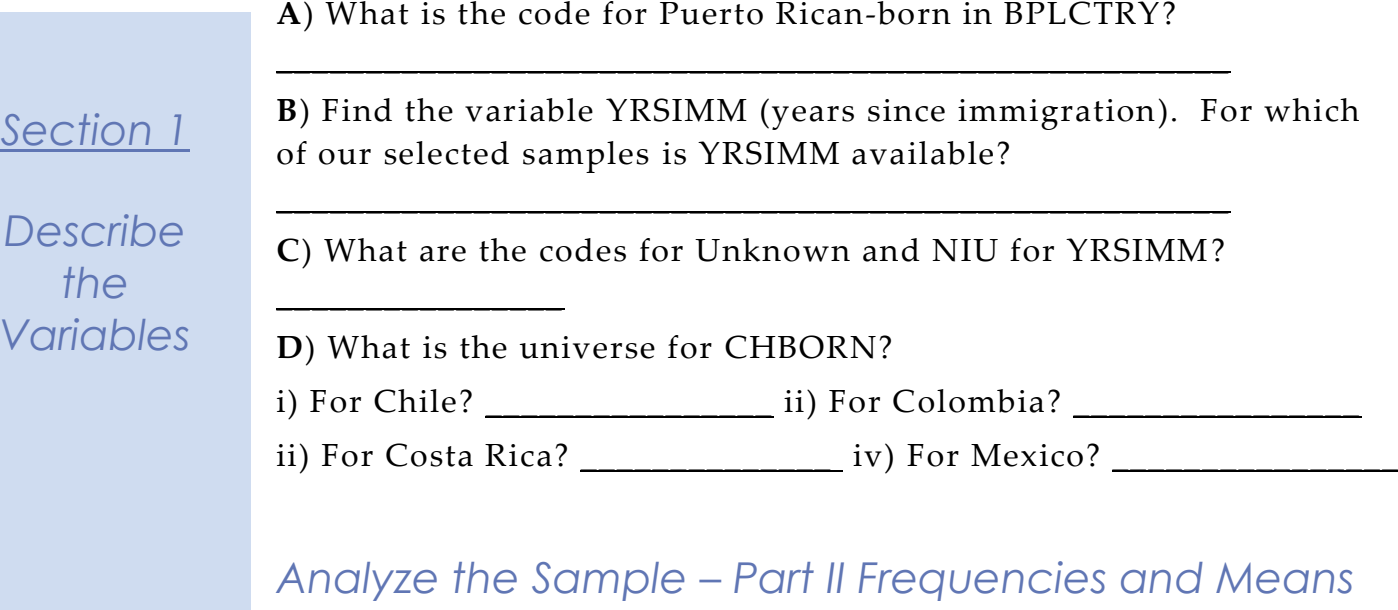

*To get a more representative estimate using sample data, we'll use the person weight WTPER to expand the number of cases and to adjust for under- or overrepresentation.*

*Section 1*

*Section 1*

*Analyze the Data*

```
weight by wtper.
compute filter1 = (bplctry = 21180 and yrsimm < 98).
filter by filter1.
means tables = yrsimm
/cells mean count.
```
**A**) What is the average number of years since the Puerto Ricans in this sample immigrated?

**B**) What proportion of Puerto Rican women abroad have no children?

```
compute filter2 = (bplctry = 21180).
filter by filter2.
freq chborn.
```
\_\_\_\_\_\_\_\_\_\_\_\_\_\_\_\_\_\_\_\_\_\_\_\_\_\_\_\_\_\_\_\_\_\_\_\_\_\_\_\_\_\_\_\_\_

## *Analyze the Sample - Part II Frequencies and Means*

*Section 2*

*Analyze the Data*

**C**) Across countries, what are the three most common household types or living situations for Puerto Ricans living abroad?

\_\_\_\_\_\_\_\_\_\_\_\_\_\_\_\_\_\_\_\_\_\_\_\_\_\_\_\_\_\_\_\_\_\_\_\_\_\_\_\_\_\_\_\_\_\_\_\_\_\_\_\_\_\_\_\_\_\_

crosstabs /tables = hhtype by cntry /cells = count column.

**D**) In these select countries, are spouses of Puerto Ricans living abroad more likely Puerto Rican or born in some other country?

\_\_\_\_\_\_\_\_\_\_\_\_\_\_\_\_\_\_\_\_\_\_\_\_\_\_\_\_\_\_\_\_\_\_\_\_\_\_\_\_\_\_\_\_\_\_\_\_\_\_\_\_\_\_\_\_\_\_

freq bplctry\_sp.

Page  $\bm{\infty}$ 

# *ANSWERS - Analyze the Sample – Part I Variable Documentation*

*For each variable below, search through the tabbed sections of the variable description online to answer each question.* 

**A**) What is the code for Puerto Rican-born in BPLCTRY? 21180

**B**) Find the variable YRSIMM (years since immigration). For which of our selected samples is YRSIMM available? Costa Rica, Chile, and Colombia

**C**) What are the codes for Unknown and NIU for YRSIMM? 98 and 99

**D**) What is the universe for CHBORN?

i) For Chile? Females 15+. ii-iv) The other 5 samples have a universe of Females age 12+.

## *Analyze the Sample – Part II Frequencies and Means*

*To get a more representative estimate using sample data, we'll use the person weight WTPER to expand the number of cases and to adjust for under- or overrepresentation.*

**A**) What is the average number of years since the Puerto Ricans in this

*Section 1*

*Section 1*

*Describe the Variables*

*Analyze the Data*

```
weight by wtper.
compute filter1 = (bplctry = 21180 and yrsimm < 98).
filter by filter1.
means tables = yrsimm
/cells mean count.
```
sample immigrated? 10.93 years

**B**) What proportion of Puerto Rican women abroad have no children?  $374/(3012 - 1544) = 25.5\%$ 

```
compute filter2 = (bplotry = 21180).
filter by filter2.
freq chborn.
```
Page  $\overline{\phantom{1}}$ 

#### *ANSWERS - Analyze the Sample - Part II Frequencies and Means*

**C**) Across countries, what are the three most common household types or living situations for Puerto Ricans living abroad?

#### *Section 2*

*Analyze the Data*

crosstabs /tables = hhtype by cntry /cells = count column.

Composite household, group quarters, and one-person household.

**D**) In these select countries, are spouses of Puerto Ricans living abroad more likely Puerto Rican or born in some other country?

freq bplctry\_sp.

Only 2.5 percent of spouses of Puerto Ricans living abroad are also Puerto Rican. The most common birth country of spouses is Mexico.

Page

 $\infty$